# 中国科学院深海科学与工程研究所文件

深海人字〔2019〕20号

# 中国科学院深海科学与工程研究所关于印发 《研究生管理办法》的通知

所属各部门:

《中国科学院深海科学与工程研究所研究生管理办法》已经 所务会第32次会议审议通过,现予以印发,请遵照执行。

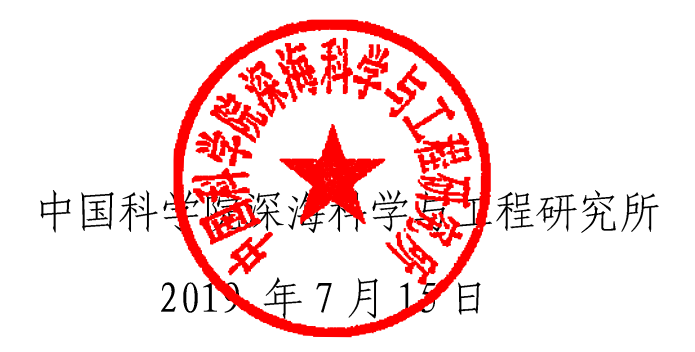

 $-1$ 

# 中国科学院深海科学与工程研究所 研究生管理办法

# 第一章 总 则

第一条 为规范中国科学院深海科学与工程研究所(以下简 称"深海所")研究生管理,维护深海所正常教育、教学和生活 秩序, 保障研究生合法权益, 培养德、智、体等全面发展的社会 主义建设者和接班人, 遵照国家教育部《普通高等学校研究生管 理规定》和《中国科学院大学学生管理规定》,特制定本管理办 法。

第二条 本管理办法适用于在深海所接受学历教育的研究 生(不含国际学生)。

第三条 深海所坚持马克思主义的指导地位,全面贯彻国家 教育方针;坚持以立德树人为根本,以理想信念教育为核心,培 育和践行社会主义核心价值观, 弘扬中华优秀传统文化和革命文 化、社会主义先进文化,培养研究生的社会责任感、创新精神和 实践能力;坚持依法治所,要科学管理,健全和完善管理制度, 规范管理行为, 将管理与育人相结合, 不断提高管理和服务水平。

第四条 研究生应当拥护中国共产党领导, 努力学习马克思 列宁主义、手泽东思想、中国特色社会主义理论体系,深入学习 习近平总书记系列重要讲话精神和治国理政新理念新思想新战 略,坚定中国特色社会主义道路自信、理论自信、制度自信、文 化自信, 树立中国特色社会主义共同理想; 应当树立爱国主义思 想,具有团结统一、爱好和平、勤劳勇敢、自强不息的精神;应 当增强法治观念,遵守宪法、法律、法规,遵守公民道德规范, 遵守学校管理制度, 具有良好的道德品质和行为习惯; 应当刻苦 学习,勇于探索,积极实践,努力掌握现代科学文化知识和专业 技能; 应当积极锻炼身体, 增进身心健康, 提高个人修养, 培养 审美情趣。

第五条 深海所在实施研究生管理中, 应当尊重和保护研究 生的合法权益,教育和引导研究生承担应尽的义务与责任,鼓励 和支持研究生实行自我管理、自我服务、自我教育、自我监督。 深海所研究生 (句括挂靠招收的研究生), 其课程学习、科研工 作及学位论文均由深海所全权负责, 在深海所的导师指导下完 成。深海所人事教育处为研究生在学管理的职能部门。

# 第二章 权利与义务

第六条 研究生在所期间依法享有下列权利:

(一)参加深海所教育教学计划安排的各项活动,使用学校 提供的教育教学资源;

(二)参加社会实践、志愿服务、勤工助学、文娱体育及科 技文化创新等活动,获得就业创业指导和服务;

(三)申请奖学金、助学金及助学贷款;

(四)在思想品德、学业成绩等方面获得科学、公正评价,

$$
-3 -
$$

完成深海所规定学业后获得相应的学历证书、学位证书;

(五)在深海所内组织、参加研究生团体,以适当方式参与 深海所管理, 对深海所与研究生权益相关事务享有知情权、参与 权、表达权和监督权:

(六)对深海所给予的处理或者处分有异议,向深海所、国 科大、教育行政部门提出申诉,对国科大、深海所、所内职工侵 犯其人身权、财产权等合法权益的行为,提出申诉或者依法提起 诉讼:

(七)法律、法规及深海所相关章程规定的其他权利。

第七条 研究生在所期间依法履行下列义务:

(一) 遵守宪法和法律、法规;

(二)遵守深海所相关章程和规章制度;

(三) 恪守学术道德, 完成规定学业;

(四)按规定缴纳学费及有关费用,履行获得贷学金及助学 金的相应义务;

(五)遵守研究生行为规范,尊敬师长,养成良好的思想品 德和行为习惯;

(六)法律、法规及深海所相关章程规定的其他义务。

# 第三章 学籍管理

# 第一节 入学

第八条 按国家招生规定录取的新生(含挂靠招收的学生),

持录取通知书、身份证件,硕士研究生新生持本科毕业证,博士 研究生新生持硕士学位证,以同等学力报考的研究生新生须持报 考时学校要求其满足条件的相关证明材料, 按深海所通知要求和 规定的期限到指定地点办理入学手续。因故不能按期入学的, 应 当向深海所书面请假,同时提供相应证明材料并向人事教育处备 案,请假时间一般不超过两周。

第九条 深海所在新生报到时按照当年国家招生考试管理 文件规定对新生入学资格进行初步审查, 审查合格的办理入学手 续并备案,并安排注册学籍。

第十条 新生有下列情况之一, 报国科大备案后, 取消该生 入学资格:

(一)非因不可抗力等正当事由而未请假、请假未获批或请 假谕期两周的:

(二) 在入学体检中发现有不符合《普通高等学校招生体检 工作指导意见》《教育部办公厅卫生部办公厅关于普通高等学校 招生学生入学身体检查取消乙肝项目检测有关问题的通知》情况 的:

(三)审查发现新生的录取通知、考生信息等证明材料,与 本人实际情况不符, 或者有其他违反国家招生考试规定情形的;

(四)保留入学资格期满的新生未按规定申请入学的,或虽 申请入学但经复查仍不合格的:

(五)非因不可抗拒力,超过10个工作日未能向深海所提

$$
-5 -
$$

供其录取通知书与身份证件, 博十研究生新生未能提供其硕十学 位证书, 硕士研究生新生未能提供其本科毕业证书, 或未能提供 深海所要求的其他相关材料。

第十一条 研究生入学后,深海所在三个月内按照深海所入 学复查的相关规定执行。复查内容主要包括以下方面:

(一) 录取手续及程序等是否合乎国家招生规定;

(二)所获得的录取资格是否真实、合乎相关规定;

(三)本人及身份证明与录取通知、考生档案等是否一致;

(四)身心健康状况是否符合报考专业或者专业类别体检要 求, 能否保证在校正常学习、生活;

复查中发现研究生存在弄虚作假、徇私舞弊等情形的, 确定 为复查不合格,取消学籍;情节严重的,移交有关部门调查处理。

第十二条 复查中发现研究生身心状况不适宜在所学习, 经 深海所指定的二级甲等以上医院诊断,需要在家休养的,或因其 他特殊原因暂时不能入学者,可以填写相关申请,经深海所及国 科大批准后保留入学资格。保留入学资格一般为一学年, 期间不 具有学籍。

新生保留入学资格期满欲提出入学者, 应在下学年开学一周 内,填写复学申请向研究生申请入学,经审查合格后,办理入学 手续。

第十三条 每学期开学时, 研究生应当按规定到人事教育处 办理注册手续。不能如期到所报到的, 须向深海所提出书面请假

 $-6 -$ 

申请,并提供相应证明材料,请假时间一般不超过两周。

第十四条 研究生的课程学习主要安排在中国科学院大学 及其教育基地(以下简称"教学单位")进行。课程学习期间的 管理按照教学单位相关管理规定执行。

第十五条 当年录取的新生, 须到所参加入所教育。入所教 育期间, 研究生与导师讨论制定具体学习计划, 明确学习进程, 填写研究生入学情况登记表, 建立基本档案资料。

#### 第二节 考核与成绩记载

第十六条 研究生根据培养方案参加其培养计划规定的课 程和各种教育教学环节(以下统称课程)的考核,考核分为考试 和考查两种,考核成绩归入学籍档案。

第十七条 研究生思想品德的考核、鉴定,以本规定第四条 为主要依据,采取个人小结、师生民主评议等形式进行。

第十八条 课程学习实行学分制, 研究生严格按照培养方案 的规定并在导师的指导下制定培养计划, 按照培养计划中课程安 排修读课程, 课程考核合格可获得相应学分。

第十九条 研究生参加创新创业、社会实践等活动以及发表 论文、获得专利授权等与专业学习、学业要求相关的经历、成果, 依据相关规定折算为学分, 计入学业成绩。

第二十条 深海所真实、完整地记载、出具研究生学业成绩, 对通过重修获得的成绩,予以标注。

研究生严重违反考核纪律或者作弊的,该课程考核成绩记为

 $-7-$ 

无效,并视其违纪或者作弊情节,给予相应的纪律处分。

研究生因退学等情况中止学业,深海所保留其在所学习期间 所修课程及已获得学分。研究生重新参加入学考试、符合录取条 件,再次入学的,其已获得学分,经深海所认定,可以予以承认。

第二十一条 研究生应当按时参加教育教学计划规定的活 动。不能按时参加的,应当事先以书面形式请假并获得批准。无 故缺席的,根据深海所有关规定给予批评教育,情节特别严重的, 可给予警告等处分。

第二十二条 深海所统一记录和管理研究生在学风自律、学 术研究和考试等方面的诚信状况。深海所在研究生的各种评优、 入党、奖助学金申请、申请推荐国内外交流、学位申请等时调阅 其学风诚信档案, 并将其作为重要参考依据。研究生学风诚信档 案记入研究生个人档案。

#### 第三节 转专业与转学

第二十三条 研究生在学期间无特殊理由, 一般应当在录取 学科专业完成学业。如遇有导师调动、研究生所在深海所发展需 求变化等特殊情况, 研究生可申请调整攻读专业。

研究生攻读专业的调整,分下列情形进行:

1. 在一级学科内调整攻读专业的, 由深海所批准, 报国科大 备案。

2. 跨一级学科调整攻读专业的, 在申请调整攻读专业前应按 照拟调整学科专业培养方案和导师要求修订研究生个人培养计

划。由深海所初审,报国科大审批。

3. 跨学科门类调整攻读专业的,在申请调整攻读专业前应按 照拟调整学科培养方案和导师要求修订研究生个人培养计划。深 海所初审后, 需经拟转入专业所在学科群学位评定委员会会议审 核,报国科大审批。

第二十四条 有下列情形之一的, 不得申请调整专业:

1. 毕业注册前六个月内提出申请的;

2. 专业学位专业调整为学术型学位专业的;

3. 录取时确定为定向(少数民族骨干计划除外)、委托培养 的;

4. 录取前有明确约定的, 及其他无正当理由的。

第二十五条 研究生一般应当在本所完成学业。因患病或者 有特殊困难、特别需要,无法继续在本所学习或者不适应本所学 习要求的,可以申请转学。有下列情形之一,不得转学:

1. 入学未满一学期的;

2. 由低学历层次转为高学历层次的;

3. 招生时确定为定向、委托培养的;

4. 应予退学的;

5. 毕业注册前六个月内提出申请的;

6. 其他无正当理由的。

第二十六条 对学生提出的符合规定的转学申请,深海所按 规定上报国科大提请审核,国科大审核通过的,按国家要求对转

$$
-9 -
$$

学情况及时进行公示。

# 第四节 休学与复学

第二十七条 研究生可以分阶段完成学业,除另有规定外, 应在国科大规定的最长学习年限(含休学和保留学籍)内完成学 业。

第二十八条 研究生申请休学或者深海所认为应当休学的, 经深海所和国科大批准后,可以休学。

需要休学的研究生, 应填写相关休学申请, 经导师、人教处、 深海所审核,国科大批准后休学。

第二十九条 研究生因病、因事休学,以学期为单位,研究 生休学时间累计一般不超过半年,最长累计一般不超过一年。

第三十条 学生应征参加中国人民解放军(含中国人民武装 警察部队), 保留其学籍至退役后2年。保留学籍期间, 与其实 际所在的部队建立管理关系。

第三十一条 休学研究生应当办理休学手续后离所, 研究生 休学期间,深海所保留其学籍,但不享受在所学习研究生待遇。 研究生因病休学期间的医疗费, 按国家有关医疗规定办理。

第三十二条 研究生休学期满前, 应当在开学一月内, 提出 复学申请, 经人事教育处、深海所及国科大复查合格者, 方可复 学。

#### 第五节 退 学

第三十三条 研究生有下列情形之一, 深海所可予退学处

 $-10-$ 

理:

(一)学业成绩未达到国科大相关要求或者在国科大规定的 学习年限内未完成学业的;

(二)休学、保留学籍期满,在深海所规定期限内未提出复 学申请或者申请复学经复查不合格的;

(三)根据深海所指定医院诊断, 患有疾病或者意外伤残不 能继续在校学习的;

(四)未经批准连续两月未参加深海所规定的教学活动的;

(五)超过深海所规定期限未注册而又未履行暂缓注册手续 的;

(六)本人申请退学的。

在学期间死亡、失踪, 按注销学籍处理。

第三十四条 退学研究生, 在国科大退学处理决定生效一周 内办手续。退学研究生的档案由深海所退回其家庭所在地,户口 应当按照国家相关规定迁回原户籍地或者家庭户籍所在地。

#### 第六节 科研工作

第三十五条 研究生应在课程学习结束后两周内从教学单 元回深海所, 向导师或所在项目组报告课程学习情况和回所工作 的初步考虑,与导师讨论制定科研工作计划,填写培养计划表。

第三十六条 研究生进入导师所在项目组实验室开展研究 工作, 必须经过导师所在项目组的安全培训, 遵守研究所和实验 室的各项规章制度。

$$
-11 -
$$

第三十七条 研究生回所后, 用 3-6 个月的时间参加导师所 在项目组科研实习,并广泛阅读相关文献,进行学位论文的开题 工作。同时,根据导师的安排,结合论文工作需要,有选择地到 相关研究单位或企业进行为期两周的社会实践和产业调研。

研究生在导师的指导下,确定论文题目、制定研究方案、形 成工作计划后,由导师牵头组织所内 3-5 名相关领域高级专业技 术岗位人员对研究生的开题报告进行论证,结果报人事教育处备 案。开题报告论证通过者, 即可进行论文研究。未通过者, 允许 在3个月内提出二次论证;仍未通过者,终止其研究生培养进程。

第三十八条 在预定毕业的前一个学期,研究生须对整个论文 研究的结果作初步总结报告。导师牵头组织所内 3-5 名相关领域 高级专业技术岗位人员听取研究生论文研究的总结报告, 对研究 生是否能够按期完成学位论文,以及存在的关键性问题提出建 议,确保论文质量。论文进展报告未通过者,延期 6-12 个月举 行论文答辩。对于预计无法按期完成学位论文者, 导师应提前3 个月向人事教育处提出延期申请。

#### 第七节 论文与答辩

第三十九条 研究生在最后一个学期内须完成学位论文的 撰写。学位论文经导师审阅、修改和把关后, 按照《中国科学院 深海科学与工程深海所学位授予细则》规定送评阅人评审。(挂 靠招收的学生按照挂靠单位的有关要求送评阅人评审)。

第四十条 每年4月底之前,研究生须根据规定要求填报相

应的学位申请表,并由导师安排在项目组内进行必要的论文答辩 准备工作 (预答辩)。

第四十一条 每年5月底之前, 对于学位论文评审通过的研 究生, 由课题组按照相关培养方案要求自行组织聘请所内外专家 组成论文答辩委员会进行论文答辩。

答辩委员会秘书负责汇总学位论文评审意见, 如实填写学位 论文答辩情况表, 记录答辩委员会决议。

#### 第八节 毕业与结业

第四十二条 研究生在深海所规定学习年限内, 修完教育教 学计划规定内容,成绩合格,达到毕业要求的,经所在深海所审 查合格,报国科大批准,准予毕业。国科大给准予毕业的学生颁 发毕业证书, 符合学位授予条件的, 按国科大统一要求颁发学位 证书。

学生在学制内成绩优秀、表现突出,提前达到毕业要求的, 经深海所考核, 报国科大批准, 最多可以提前一年毕业。需满足 以下条件:

1. 具有坚定正确的政治方向, 遵纪守法, 道德品质良好;

2. 完成研究生个人培养计划, 修满规定的学分。

3. 申请提前毕业的学生, 在学期间需以中国科学院深海科学 与工程研究所为第一署名单位,中国科学院大学为第二署名单 位, 公开发表与研究方向一致的学术论文(不句括增刊、专刊、 论文集),且达到以下要求:

$$
-3 -
$$

博士: 学位论文相关的创造性研究成果至少在本学科 TOP 学术期刊上以第一作者或第二作者(导师为第一作者)发表3篇 及以上学术论文,其中应有1篇发表在本学科最高级别的学术期 刊(期刊目录另定)。

硕士: 学位论文相关的创造性研究成果至少在本学科 TOP 学术期刊上以第一作者或第二作者 (导师为第一作者) 发表 1 篇 及以上学术论文。

4. 研究生提出申请, 需有2位副高及以上专业技术岗位专 家的推荐。其中1位须是申请人的指导老师。

第四十三条 研究生按培养计划规定, 在最长修读年限内, 修 满课程学习和必修环节学分, 按规定完成毕业/学位论文, 但未 能通过答辩的研究生,经深海所审查,报国科大批准,准予结业。 研究生结业后,不再补做毕业论文答辩,不换发毕业证书。

第四十四条 学生退学的, 学习期满一年及以上、完成培养 计划要求且成绩合格的,国科大发给肄业证书;学习期未满一年 的,深海所发给学习证明;未经批准擅自离校的,不发给肄业证 书或学习证明。

#### 第九节 学业证书管理

第四十五条 根据《中国科学院大学学位授予工作细则》(校 发学位字〔2013〕22号)文件规定, 结合海洋科学特点和我所研 究生培养的实际情况,我所制定了《中国科学院深海科学与工程 研究所学位授予细则》,学位授予按照该细则执行。研究生的学

位授予,由我所学位评定委员会根据论文答辩委员会的决议,组 织对其学位申请进行初审 (挂靠招收的学生送挂靠单位根据其学 位评定机构初审)评定,再将审核意见上报中国科学院大学学位 委员会审定。

第四十六条 研究生学籍学历电子注册与信息管理按照《高 等学校学生学籍学历电子注册办法》执行。

第四十七条 对违反当年国家招生考试管理文件规定取得 入学资格或者学籍的, 取消其学籍, 不予发给学历证书、学位证 书;已发的学历证书、学位证书,深海所依据相关规定予以撤销。 对以作弊、剽窃、抄袭等学术不端行为或者其他不正当手段获得 学历证书、学位证书的,深海所报国科大审核通过后将予以撤销。

被撤销的学历证书、学位证书已注册的,深海所将申请国科 大统一予以注销并按规定上报。

第四十八条 学历证书和学位证书遗失或者损坏, 经本人申 请,深海所核实后可上报国科大要求出具相应的证明书。证明书 与原证书具有同等效力。

#### 第四章 研究所秩序与课外活动

第四十九条 研究生应与深海所共同维护所内正常秩序, 保 障学校环境安全、稳定, 保障研究生的正常学习和生活。

研究生应严格遵守请假制度, 除法定节假日外, 因事离开深 海所必须书面请假, 最长不得超过2周, 经批准后方可离开。请

$$
-15 -
$$

假5天之内由导师审批,请假5天以上由导师答署意见后,由人 事教育处审批。

第五十条 研究生应当自觉遵守公民道德规范, 自觉遵守深 海所管理制度,创造和维护文明、整洁、优美、安全的学习和生 活环境, 树立安全风险防范和自我保护意识, 保障自身合法权益。

第五十一条 研究生不得有酗酒、打架斗殴、赌博、吸毒, 传播、复制、贩卖非法书刊和音像制品等违法行为;不得参与非 法传销和进行邪教、封建迷信活动;不得从事或者参与有损研究 生形象、有悖社会公序良俗的活动;不得留宿非本宿舍人员。

深海所发现研究生在所内有违法行为,有违反所内正常工作 学习秩序的或者严重精神疾病可能对他人造成伤害的,可以依法 采取或者协助有关部门采取必要措施。

第五十二条 深海所坚持教育与宗教相分离原则。任何组织 和个人不得在深海所进行宗教活动。

第五十三条 研究生会须依照相关规定开展活动,深海所有 义务为其提供必要条件,支持其在研究生管理中发挥作用。

研究生可以在所内成立、参加研究生团体。研究生成立团体, 应当按深海所有关规定提出书面申请,报人教处批准并施行登记 制度。

研究生团体应当在宪法、法律、法规和深海所管理制度范围 内活动, 接受人事教育处的领导和管理。研究生团体激请所外组 织、人员到所举办科学技术类讲座等活动, 须经人事教育处审核

 $16 -$ 

批准。

第五十四条 深海所提倡并支持研究生及研究生团体开展 有益于身心健康、成长成才的学术、科技、艺术、文娱、体育等 活动。

研究生进行课外活动不得影响深海所正常的教学科研秩序 和生活秩序。

研究生参加"三助一辅"与勤工助学岗位活动应当遵守法律、 法规以及深海所、用工单位的管理制度,履行相关协议。

第五十五条 研究生应当遵守国家相关法律法规, 不得登录 非法网站和传播非法文字、音频、视频资料等,不得编造或者传 播席假、有害信息; 不得攻击、侵入他人计算机和移动通讯网络 系统。

第五十六条 研究生应当遵守深海所关于研究生公寓管理 的相关制度。

#### 第五章 奖励与处分

第五十七条 深海所对在德、智、体、美等全面发展或者在 思想品德、学业成绩、科技创造、体育竞赛、文艺活动、志愿服 务及社会实践等方面表现突出的研究生, 给予表彰和奖励。

第五十八条 深海所对研究生的表彰和奖励分为授予荣誉 称号、颁发奖学金等多种形式,给予相应的精神鼓励或者物质奖 励。

 $-17 -$ 

深海所对研究生的表彰和奖励,以及确定国家奖学金、公派 出国留学人选等赋予研究生利益的行为, 坚持公开、公平、公正 的原则, 按照深海所及国科大相关规定进行选拔与公示。

第五十九条 对有违反法律法规、本规定以及深海所纪律行 为的研究生,深海所给予批评教育,并可视情节轻重,给予如下 纪律处分:

(一) 警告;

(二)严重警告;

(三)记过;

(四)留所察看;

(五)开除学籍。

第六十条 研究生有下列情形之一,深海所可以给予开除学 籍处分:

(一) 违反宪法, 反对四项基本原则、破坏安定团结、扰乱 社会秩序的:

(二)触犯国家法律,构成刑事犯罪的;

(三)受到治安管理处罚,情节严重、性质恶劣的;

(四)代替他人或者让他人代替自己参加考试、组织作弊、 使用通讯设备或其他器材作弊、向他人出售考试试题或答案牟取 利益,以及其他严重作弊或扰乱考试秩序行为的;

(五)学位论文、公开发表的研究成果存在抄袭、篡改、伪 造等学术不端行为,情节严重的,或者代写论文、买卖论文的;

(六) 违反本规定和深海所规定, 严重影响学校教育教学秩 序、生活秩序以及公共场所管理秩序的;

(七)侵害其他个人、组织合法权益,造成严重后果的;

(八)屡次违反深海所规定受到纪律处分, 经教育不改的。

第六十一条 深海所对研究生作出处分, 应出具处分决定 书。处分决定书应包括下列内容:

(一)研究生的基本信息;

(二)作出处分的事实和证据;

(三)处分的种类、依据、期限;

(四)申诉的途径和期限;

(五)其他必要内容。

第六十二条 深海所给予研究生处分, 应当坚持教育与惩戒 相结合,与研究生违法、违纪行为的性质和过错的严重程度相适 应。深海所对研究生的处分,应当做到证据充分、依据明确、定 性准确、程序正当、处分适当。

第六十三条 在对研究生作出处分或者其他不利决定之前, 深海所应当告知研究生作出决定的事实、理由及依据,并告知研 究生享有陈述和申辩的权利, 听取研究生的陈述和申辩。

深海所将处理、处分决定以及处分告知书等直接送达研究生 本人,研究生拒绝签收的,可以以留置方式送达;已离校的,可 以采取邮寄方式送达: 难干联系的, 可以利用深海所网站、新闻 媒体等以公告方式送达。

$$
\neg 19 -
$$

第六十四条 除开除学籍处分以外, 给予研究生处分一般设 置为12个月期限,到期按规定程序予以解除。解除处分后,研 究生获得表彰、奖励及其他权益,不再受原处分的影响。

第六十五条 对研究生的奖励、处理、处分及解除处分材料, 学校应当真实完整地归入学校文书档案和本人档案。

被开除学籍的研究生, 由深海所发给学习证明。研究生应当 在受到开除学籍决定书后一周内离所, 档案由深海所退回其家庭 所在地,户口应当按照国家相关规定迁回原户籍地或者家庭户籍 所在地。

# 第六章 联培与对外交流

# 第一节 出国(境)联合培养

第六十六条 导师因科研项目需要, 或与国(境)外合作, 安排在读的研究生出国(境),接受联合培养,需按以下办法办 理:

(一)学生本人写出国(境)申请,经导师批准后,报人事 教育处备案审批。报送材料应说明研究生出国(境)的联合培养 计划、往返时间、经济资助情况等。

(二)经审批同意出国(境)接受联合培养的研究生,须由 研究生和导师共同出具纸质声明, 提交到人事教育处, 保证研究 生按期返所。

(三)公费研究生出国(境)接受联合培养两个月以上者,

自出国(境)的下一个月起停发三助津贴及相关补助,按期回所 后,从报到之月起恢复三助津贴及相关补助。

(四)委培或定向的研究生出国(境)接受联合培养,须首 先征得委托或定向单位的同意。

(五)研究生必须修完培养计划规定的所有课程并全部合格 后,方能申请出国(境)接受联合培养。硕士研究生出国(境) 时间不得超过一年, 博士研究生出国(境)时间不得超过两年。 在国外学习期间视为研究生整个培养过程的一部分,到期按时回 所完成全部学业,进行学位(毕业)论文答辩。在规定时间内未 回所又不办理任何续期手续者, 人事教育处报国科大, 将取消该 研究生学籍。

#### 第二节 出国(境)参加学术会议

第六十七条 研究生出国(境)参加学术会议,须按以下办 法办理:

(一)本人写出国(境)申请,经导师同意后,报人事教育 处审批, 且应当说明会议内容、往返时间、经济资助情况等。

(二)经审批同意出国(境)参加学术会议的研究生,须出 具纸质声明, 保证会议结束后须按期返所, 并将声明提交人事教 育处。若期满无故未归, 人事教育处报国科大, 将取消其学籍。

(三) 委培或定向的研究生出国(境)参加学术会议,需 首先征得委托或定向单位的同意。

#### 第七章 其它事项

 $-21$ 

# 第六十八条 知识产权规定

研究生在本所从事研究工作所产生的实物、专利、研究论文 等知识产权属于本所。研究生发表的研究论文(CSCD以上论文) 第一宗成单位为本所。第二宗成单位为中国科学院大学 (挂靠招 收的学生, 第一完成单位为本所, 第二完成单位为挂靠单位, 第 三宗成单位为中国科学院大学)。研究生毕业论文发表时需得到 导师的审定和同意。

# 第六十九条 档案管理

人事教育处负责管理研究生的招生、培养、毕业和授予学位的 有关资料,归档留存。

#### 第七十条 生活待遇

计划内招收的国家统分研究生,享受国家规定的助学金。研究 生兼做导师及项目组安排的其它科研工作,享受一定数额的三助 津贴。(见《奖助学金管理办法(暂行)》)

新生自家乡到我所报道注册,自我所去教学单位学习的往返 交通费, 按其家乡所在地与三亚之间、所在教学单位与三亚之间 的单程火车硬座(长途汽车硬座,动车二等座)费用,或者直达 全价机票的五折费用, 由所财务部门凭票报销, 各课题组经费支 出。

#### 第七十一条 经费审批

本办法中所提到的经费审批, 包括但不限于差旅费, 交通费, 三助津贴等, 全部按深海所相关规定审批。

# 第八章 附 则

第七十二条 国际学生的管理办法另行制定。

第七十三条 本办法自发布之日起施行。原《中国科学院三 亚深海科学与工程研究所(筹)筹建期研究生管理办法(暂行)》 同时废止。所内其他有关文件规定与本《管理办法》不一致的, 以本规定为准。但如本《管理办法》与国科大校级相关文件规定 相冲突的, 执行校级文件规定。

第七十四条 本办法由人事教育处负责解释。